# Learner engagement and assessment: Socrative, a tool to capitalize on

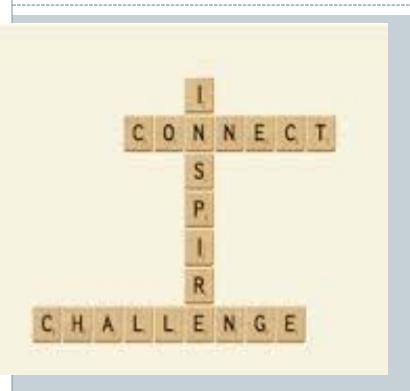

GISELLE PEMPEDJIAN

LEBANESE AMERICAN UNIVERSITY

AMICAL 2015

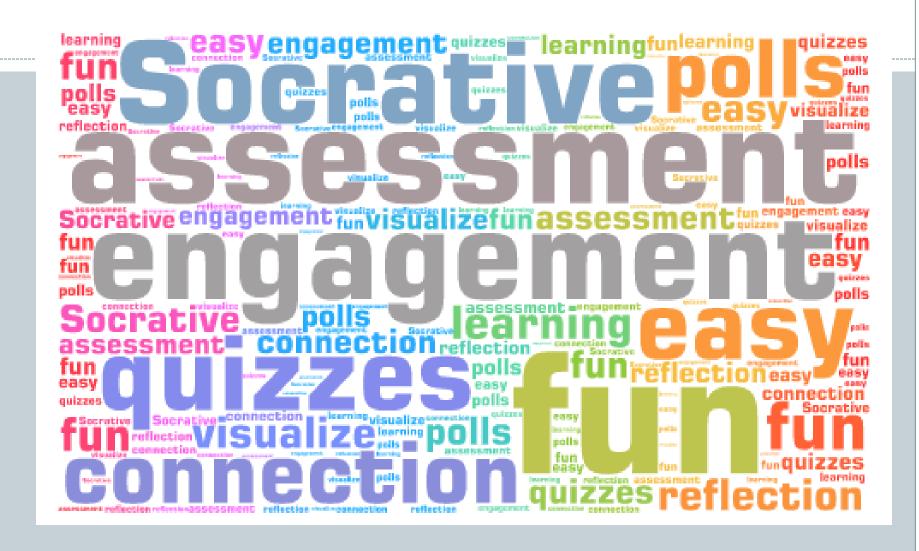

#### What is Socrative

• Socrative: Video

A 3 Minute Teaching With Tech Tutorial - Socrative (Free SRS)

By EmergingEdTech

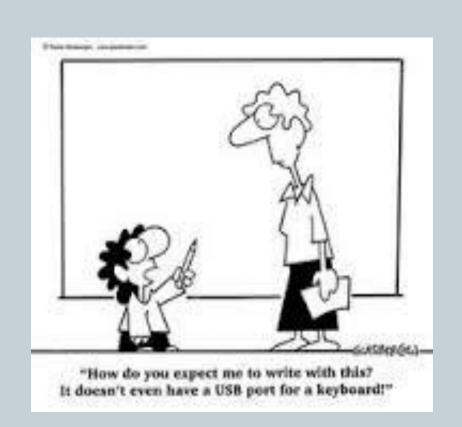

#### Keywords

- Room number
- Refresh
- No action
- Menu
  - Clear room
  - My profile
  - Log out
- Dashboard
  - Quizzes (4 options)
  - Manage quizzes
    - Import quizzes
    - Create a quiz
    - × Report
    - × My quizzes

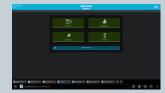

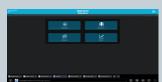

#### Why Socrative as a quick-response tool

- Free
- Fun
- Easy to use
- Real-time questioning
- Adapting teaching to student's needs
- All students have the chance to question and/or answer, thus participate
- Instant Feedback: Instant result aggregation and visualization
- Instant Class and Student level reports
- Compatible with any device or browser: tablets, laptops and smartphones
  - There is also an app for it
    - Socrative for teachers (orange app)
    - Socrative for students (blue app)

## **Socrative Apps**

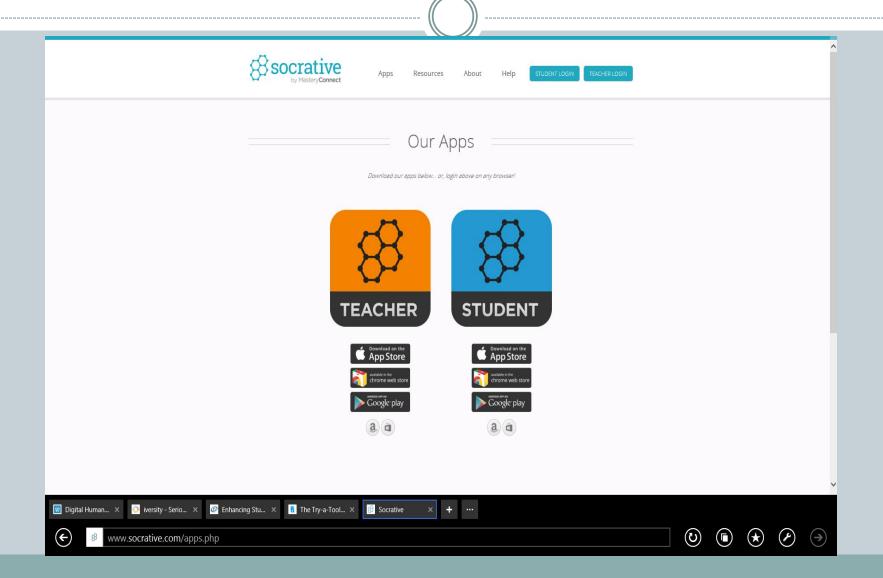

## Why Socrative as a quick-response tool

- One account with a room number to be used all the time
- Easy to create questions
- Questions can easily be accessed and edited at any time
- Questions are saved in a question bank within the Socrative Cloud

## The different usages of Socrative

- Assessment
- Polls
- Discussion

#### Feedback: Anonymous or not

- Chance for shy students to ask their questions
- Chance for all the students to voice themselves
- Chance to reflect about their learning
- Chance for instructor to modify instructions to meet the

learner's needs; supports highly responsive teaching

#### Pros

- less paper
- prompt feedback
- Fun
- less correction time
- get to know better the learner
- all students given opportunity to be involved voiced at the same time
- the session is student-centered not teacher-centered
- user friendly (no need for training)
- personal opinions can be shown anonymously

#### Cons

slow or no Internet connection

 Not all students have their own device (only one case this term) He got his mom's device for class

#### Learners use Socrative to vote for the best idea

When we started not all students had their own devices. Some students shared their own device by logging out and the other student logged in to the room.

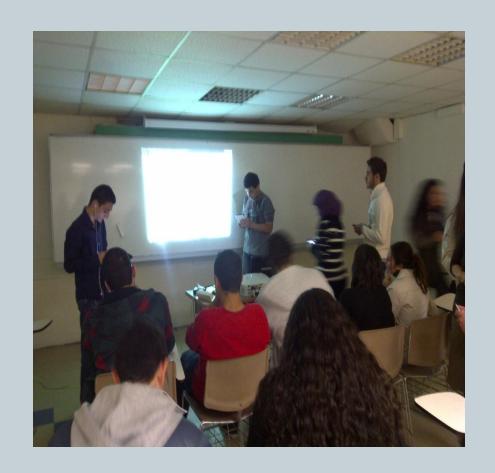

## Conducting Space Races: lots of fun

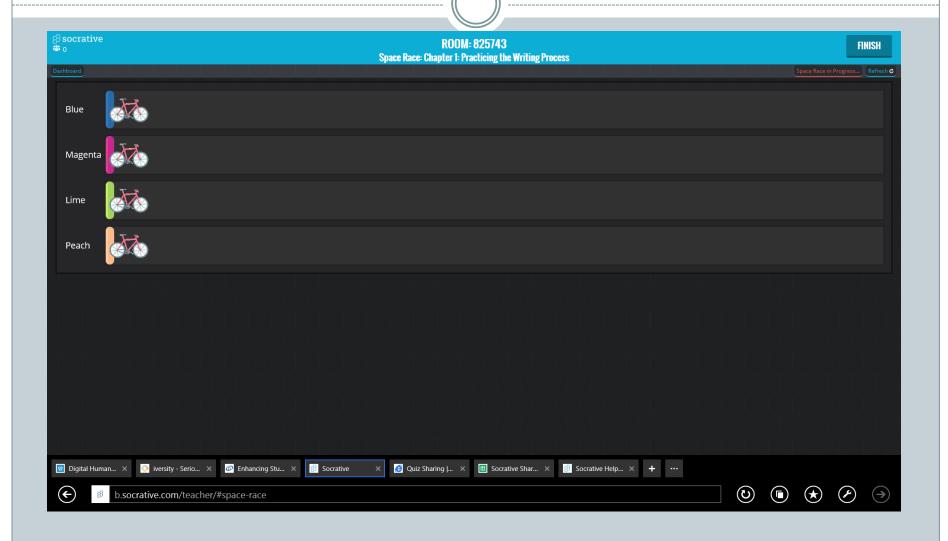

#### And the competition is on

Learners Learning and Having Fun!

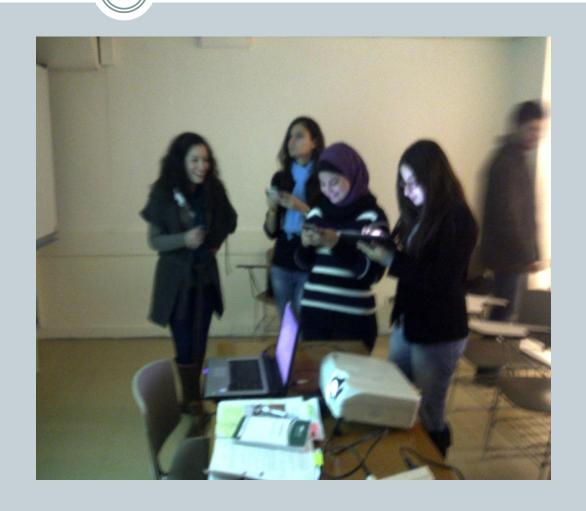

## And the Engagement is on...

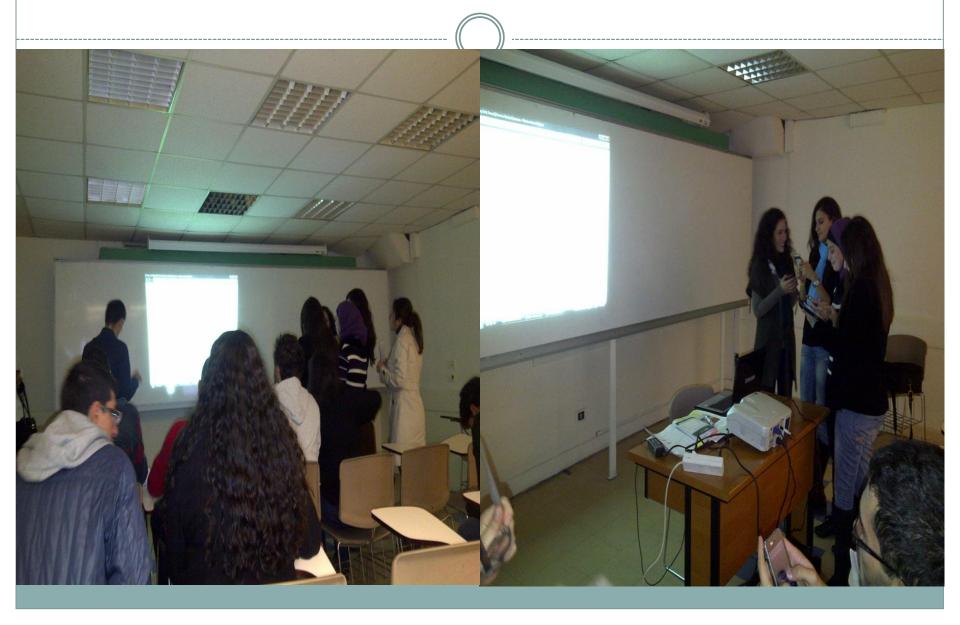

## Quick polls

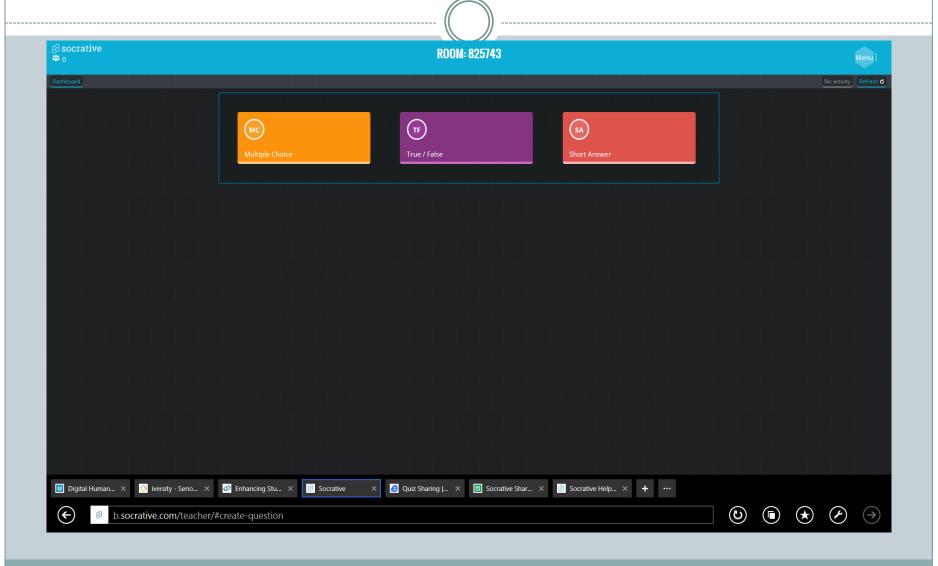

## Formative quizzes: a number of quizzes throughout the class session (and/or beyond)

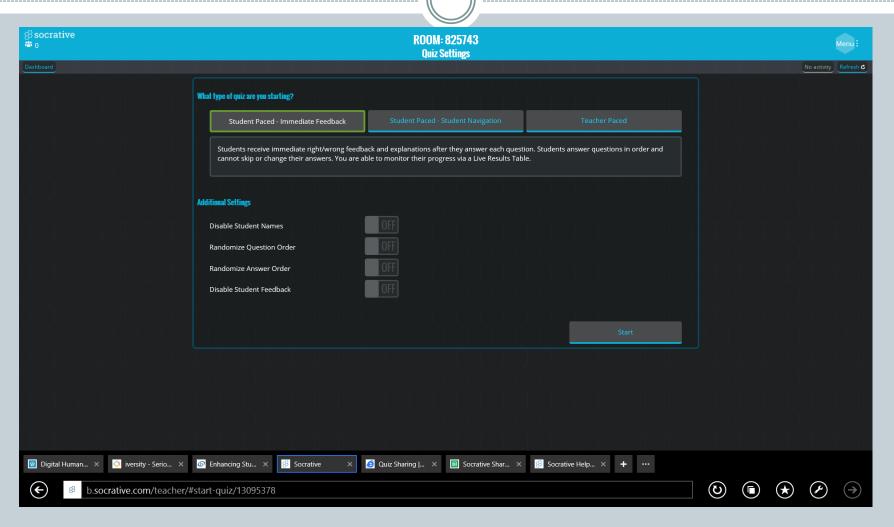

## With quizzes you may

- control the flow of questions. You send one question at a time, and visualize the responses as they happen. You can skip and revisit questions.
- give students the ability to edit questions, skip questions and navigate the quiz their own way. Once they've completed the activity they can submit the entire assessment. You are able to monitor their progress via a Live Results Table.
- allow students to receive immediate right/wrong feedback and explanations after they answer each question. Students answer questions in order and cannot skip or change their answers. You are able to monitor their progress via a Live Results Table.

#### Socrative can be used for

- Taking attendance
- Checking on Homework/Assignments
- Checking and reflecting on the skills they about the unit learning objectives. This 'self-assessment' can be used as a pre and post unit assessment.

#### You may import quizzes from other teachers

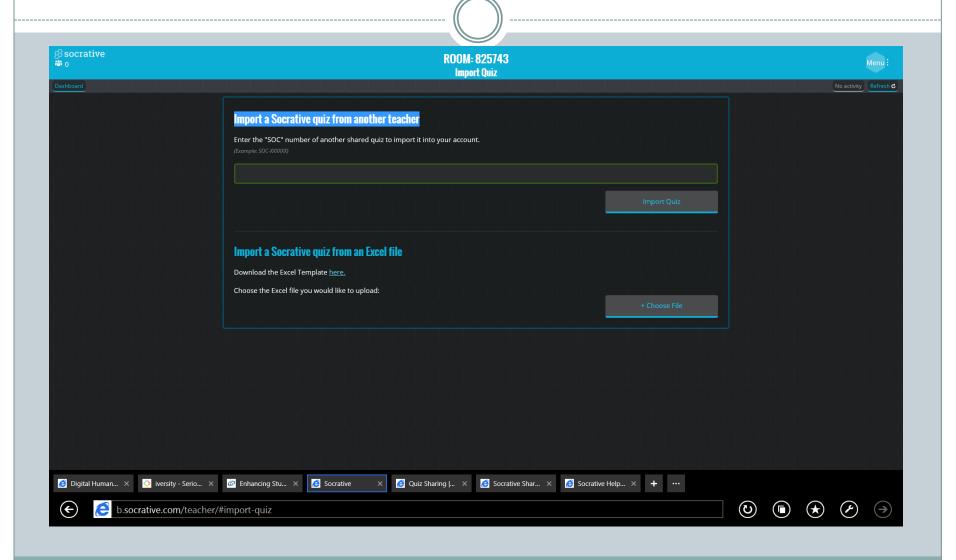

#### Exit tickets: La crème de la crème

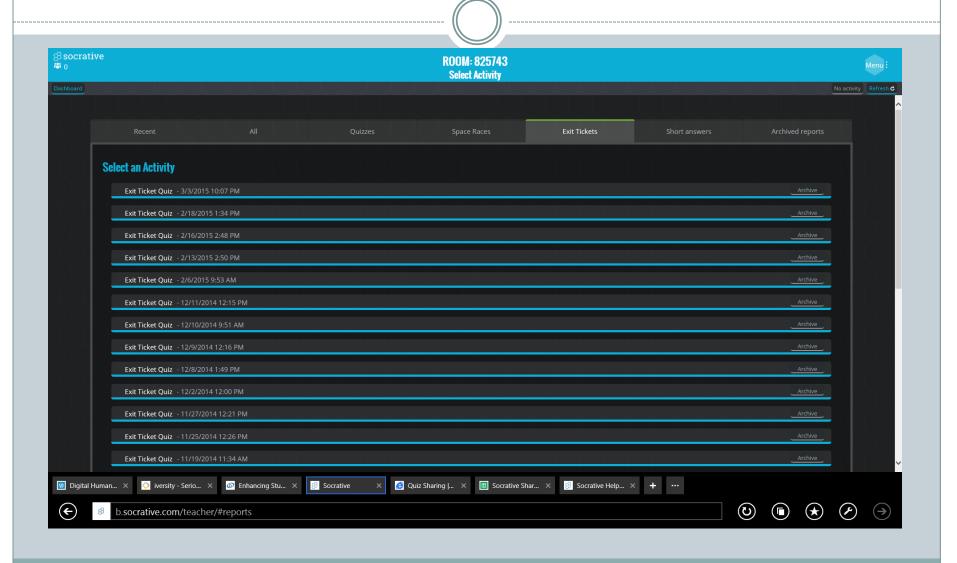

#### Reports: Student's achievement

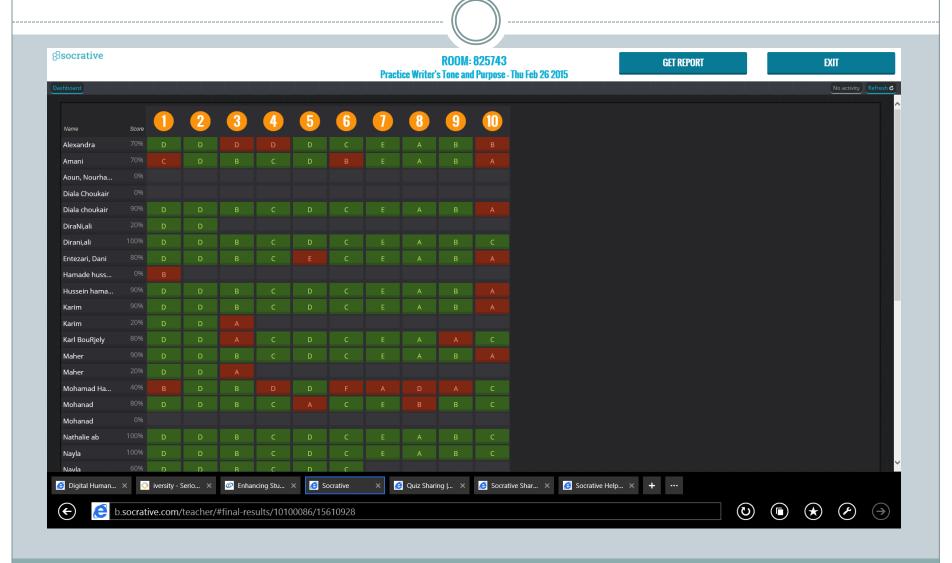

#### Report: Item analysis

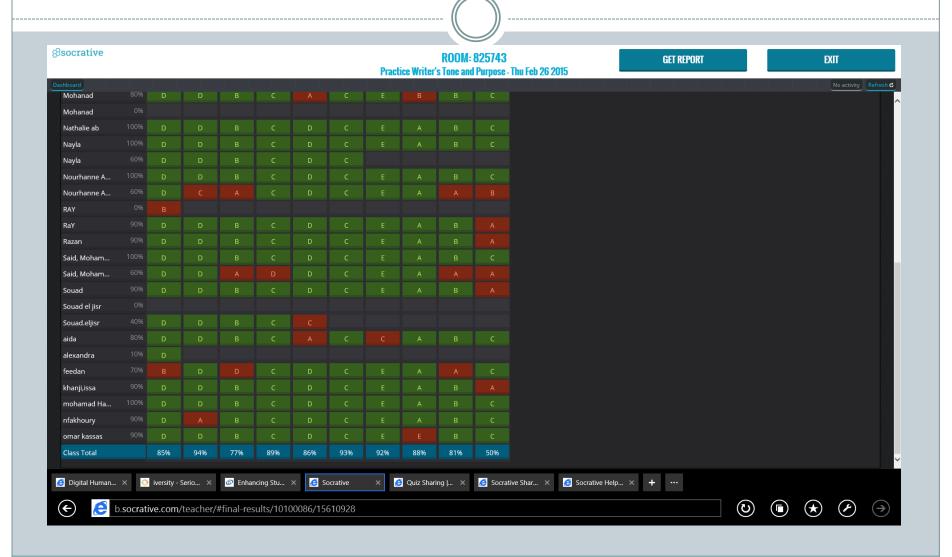

## Tips

- Students add their names the same standard as given or used at the uni eg. given (helps in collecting the grades)
- The given test to the quizzes be consistent in the naming of the quizzes and enough details to retrieve data or recycle the quiz

or organization

Download your student's result and save on your personal device/cloud (not to lose info during updates)

**1** 1

#### SEE HOW TEACHERS ARE USING SOCRATIVE

#### **TEACHER REVIEWS**

Easy and instantaneous assessment 1 with the option for gamification.

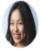

Lynn S.

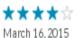

Socrative is an excellent tool for teachers to create an online quiz.

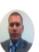

Stan W.
Duquesne Consolidated
School
Duquesne, PA

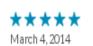

Socrative is an easy-to-use tool to facilitate classroom discussion.

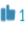

Rachel R.
Wheatland Center School
Burlington, WI

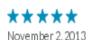

Write Your Own Review | See All 115 Teacher Reviews

#### **LESSON FLOWS**

#### Poker Odds

MATH

GRADE8

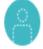

Gilbert I. Elizabeth Forward Senior High School Elizabeth PA

1 step May 5, 2015

#### From Listen Current to Story Producer

**ENGLISH LANGUAGE ARTS** 

GRADE 6

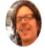

James D. The International School Bangkok Thailand

Singapore

6 steps May 2, 2015 Collaboratively Exploring Reciprocal Functions and Transformations

MATH

GRADE 10

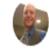

Philip K.

5steps May 6, 2015

#### Communication

**Message: Sorry About the Issues...** 

#### Visualize Student Understanding

## Ooooooops! You got a sneak peek.

What happened?

We've been working on a brighter, more projector friendly look for Socrative, and inadvertently merged those files with the live environment.

Mhm, craziness ensued!

So you may have had some wonkiness in user experience, and noticed color changes to Socrative.

It's all better and we'll properly release Socrative Snow in the next few weeks.

Thanks for being awesome!

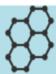

#### Instant Engagement

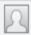

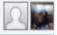

# With Socrative, not only learning takes place, but also student's learning is visualized!

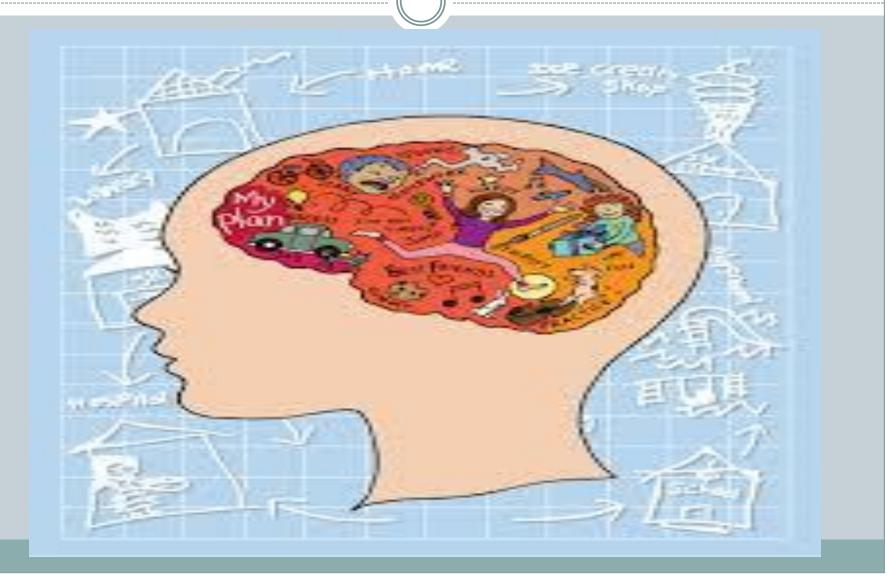